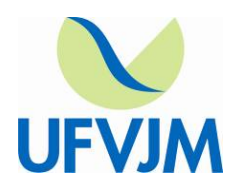

[www.ufvjm.edu.br](http://www.ufvjm.edu.br/)

#### **EDITAL Nº 04/2018**

#### **EDITAL DE SELEÇÃO PARA MONITORES REMUNERADOS PARA AS DISCIPLINAS DE CONTABILIDADE INTERMEDIÁRIA, CONTABILIDADE AVANÇADA E LABORATÓRIO CONTÁBIL DO CURSO DE GRADUAÇÃO EM CIÊNCIAS CONTÁBEIS, DA FACULDADE DE CIÊNCIAS SOCIAIS APLICADAS E EXATAS/ DEPARTAMENTO DE CIÊNCIAS CONTÁBEIS, DA UNIVERSIDADE FEDERAL DOS VALES DO JEQUITINHONHA E MUCURI, CAMPUS DO MUCURI.**

A Faculdade de Ciências Sociais Aplicadas e Exatas/ Departamento de Ciências Contábeis torna público que estão abertas inscrições para o processo de seleção de Monitor Remunerado para as seguintes unidades curriculares (disciplinas): Contabilidade Intermediária, Contabilidade Avançada e Laboratório Contábil.

## **1- DOS OBJETIVOS**

 1.1 Proporcionar aos discentes a participação efetiva e dinâmica em projeto acadêmico de ensino, no âmbito de determinada unidade curricular, sob a orientação direta do docente responsável pela mesma.

## **2- DAS VAGAS**

 2.1 Será oferecida uma vaga para monitor remunerado distribuída na unidade curricular objeto do presente Edital, conforme descrito no Anexo I.

 2.2 A classificação dos candidatos aprovados se dará pela ordem decrescente da nota atribuída no processo seletivo objeto do presente Edital.

 2.3 Havendo vaga(s) para monitor(es) dentro do período de validade deste Edital, esta(s) poderá(ao) ser imediatamente ocupada(s) por outro(s) discente(s) aprovado(s), respeitada a ordem classificatória.

## **3- DAS INSCRIÇÕES**

3.1 Poderão inscrever-se para o exame de seleção os discentes:

a) Regularmente matriculados em um dos Cursos de Graduação da UFVJM

 b) Que comprovem já ter obtido aprovação na unidade curricular objeto da seleção, ou equivalente, com média igual ou superior a 70,0 (setenta) pontos.

 3.2 Não se inscrevendo nenhum candidato que apresente aproveitamento compatível com o previsto no item anterior, poderão candidatar-se, a critério do professor supervisor, discentes que apresentem rendimento superior a 60,0 (sessenta).

1

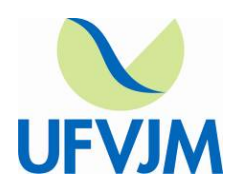

[www.ufvjm.edu.br](http://www.ufvjm.edu.br/)

 3.3 Para se inscrever, o candidato deverá entregar: Formulário de Inscrição devidamente preenchido (ANEXO III) – Histórico Escolar (Imprimir do SIGA) com os dados do candidato contendo obrigatoriamente a nota da disciplina objeto.

3.3.1 A documentação necessária para inscrição deverá ser entregue no período de 22 a 28 de maio de 2018, no horário de 13h às 20h, no Departamento de Ciências Contábeis – Sala 106 do Prédio da FACSAE.

# **4- DA SELEÇÃO**

 4.1 A seleção dos candidatos será feita mediante realização de avaliação específica sobre o conteúdo programático da unidade curricular.

 4.2 Será considerado aprovado no exame de seleção, o candidato que obtiver nota final igual ou superior a 60% (sessenta por cento).

 4.3 Ocorrendo empate no resultado de seleção, serão observados para efeito de desempate, pela ordem, os seguintes critérios:

- a) Maior nota na unidade curricular objeto da seleção
- b) Maior CRA
- c) Candidato com maior idade

4.4 Este processo seletivo será válido por um semestre letivo, podendo ser prorrogado por igual período, dentro do mesmo ano letivo, a critério do professor supervisor responsável pela unidade curricular, condicionado ao resultado da avaliação da monitoria exercida na respectiva unidade curricular, conforme o disposto na Resolução Consepe 55/2017.

4.4.1 Não havendo candidato classificado neste processo seletivo, poderá ser publicado novo Edital para seleção de monitores.

4.4.2 O quantitativo de bolsas de monitoria não utilizadas deverá ser comunicado à Prograd pelo Diretor da Unidade Acadêmica até 29/05/2018**.**

# **5- DAS AVALIAÇÕES**

5.1 A avaliação será realizada na data, horários e locais especificados no Anexo I deste Edital.

 5.2 O candidato deverá comparecer ao local das provas no horário estabelecido, portando documento de identidade e Histórico Escolar (impresso através do SIGA).

 5.3 O conteúdo da Avaliação e a Bibliografia de Referência estão descritos para cada unidade curricular no Anexo II deste Edital.

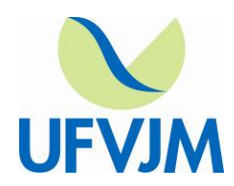

[www.ufvjm.edu.br](http://www.ufvjm.edu.br/)

#### **6- DO RESULTADO**

6.1 O resultado do processo seletivo será divulgado pela Unidade Acadêmica, no prazo máximo de 5 (cinco) dias úteis após a sua realização.

6.2 Caberá à direção da Unidade Acadêmica realizar a homologação do resultado, comprovando a correta execução do processo seletivo, para encaminhamento à Prograd e implementação da bolsa.

#### **7- DOS RECURSOS**

 7.1 Havendo recursos contra o processo seletivo, estes deverão ser encaminhados em primeira instância, à Congregação da Unidade Acadêmica.

 7.2 O prazo para interposição de recurso é de 2 (dois) dias úteis, incluído o dia da divulgação do resultado do processo seletivo.

## **8- DA ADMISSÃO E EXERCÍCIO DA MONITORIA**

 8.1 A admissão no Programa de Monitoria obedecerá à ordem de classificação dos candidatos, de acordo com as vagas existentes.

 8.2 As atividades do monitor obedecerão, em cada semestre letivo, a um Plano de Trabalho, elaborado pelo Professor Supervisor.

 8.3 O monitor se comprometerá a dedicar 12 (doze) horas semanais às atividades de monitoria, previstas no Plano de Trabalho mencionado anteriormente, em horário a ser determinado pelo Professor Supervisor, bem como cumprir as demais atribuições dispostas no Art. 8º da Resolução CONSEPE nº 55/2017.

 8.4 As atividades de monitoria não poderão, em hipótese alguma, prejudicar as atividades acadêmicas do monitor.

 8.5 A monitoria será exercida somente em dias letivos, considerando o Calendário Acadêmico vigente.

#### **9- DAS DISPOSIÇÕES FINAIS**

9.1 Caberá ao Professor Supervisor elaborar e controlar o horário do monitor e a execução do Plano de Trabalho, bem como cumprir as demais atribuições constantes no Art. 7º da Resolução CONSEPE nº 55/2017.

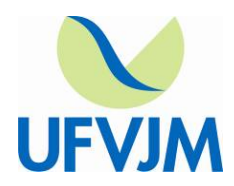

[www.ufvjm.edu.br](http://www.ufvjm.edu.br/)

9.2 A monitoria voluntária obedecerá aos mesmos critérios e prazos estabelecidos para a monitoria remunerada, exceto no que tange ao caráter financeiro.

9.3 A bolsa de monitoria tem caráter transitório, não é acumulável com outro tipo de bolsa no âmbito da UFVJM, exceto bolsas de auxílio, as quais não envolvem nenhum tipo de atividade desenvolvida pelo beneficiário.

9.4 A bolsa monitoria não é acumulável com empregos de quaisquer naturezas ou estágios remunerados, e não gera vínculo empregatício.

9.5 Dentro do mesmo semestre letivo não será permitido o exercício simultâneo de monitoria pelos discentes, ainda que seja em caráter voluntário.

9.6 O discente e o docente que se inserem no Programa de Monitoria, como monitor ou supervisor, respectivamente, comprometem-se com o cumprimento do estabelecido na íntegra da Resolução Consepe nº 55/2017.

9.7 Os casos omissos ou situações não previstas serão resolvidos pelo Conselho de Ensino, Pesquisa e Extensão - CONSEPE.

Teófilo Otoni, 22/05/2018.

Prof.ª Lis Daiana Bessa Taveira Chefe em Exercício do Departamento de Ciências Contábeis FACSAE/UFVJM

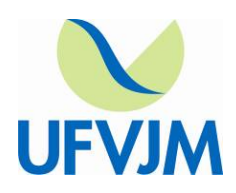

[www.ufvjm.edu.br](http://www.ufvjm.edu.br/)

# **ANEXO I – RELAÇÃO DO NÚMERO DE VAGAS E SALAS PARA A REALIZAÇÃO DAS AVALIAÇÕES**

## **Monitoria Remunerada e Voluntária:**

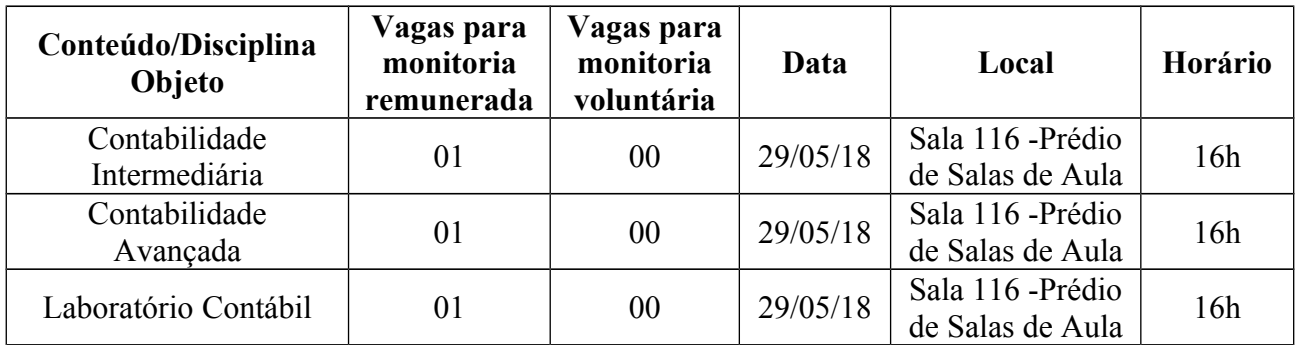

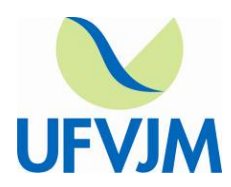

**UNIVERSIDADE FEDERAL DOS VALES DO JEQUITINHONHA E MUCURI** [www.ufvjm.edu.br](http://www.ufvjm.edu.br/)

## **ANEXO II - CONTEÚDO PROGRAMÁTICO POR DISCIPLINA**

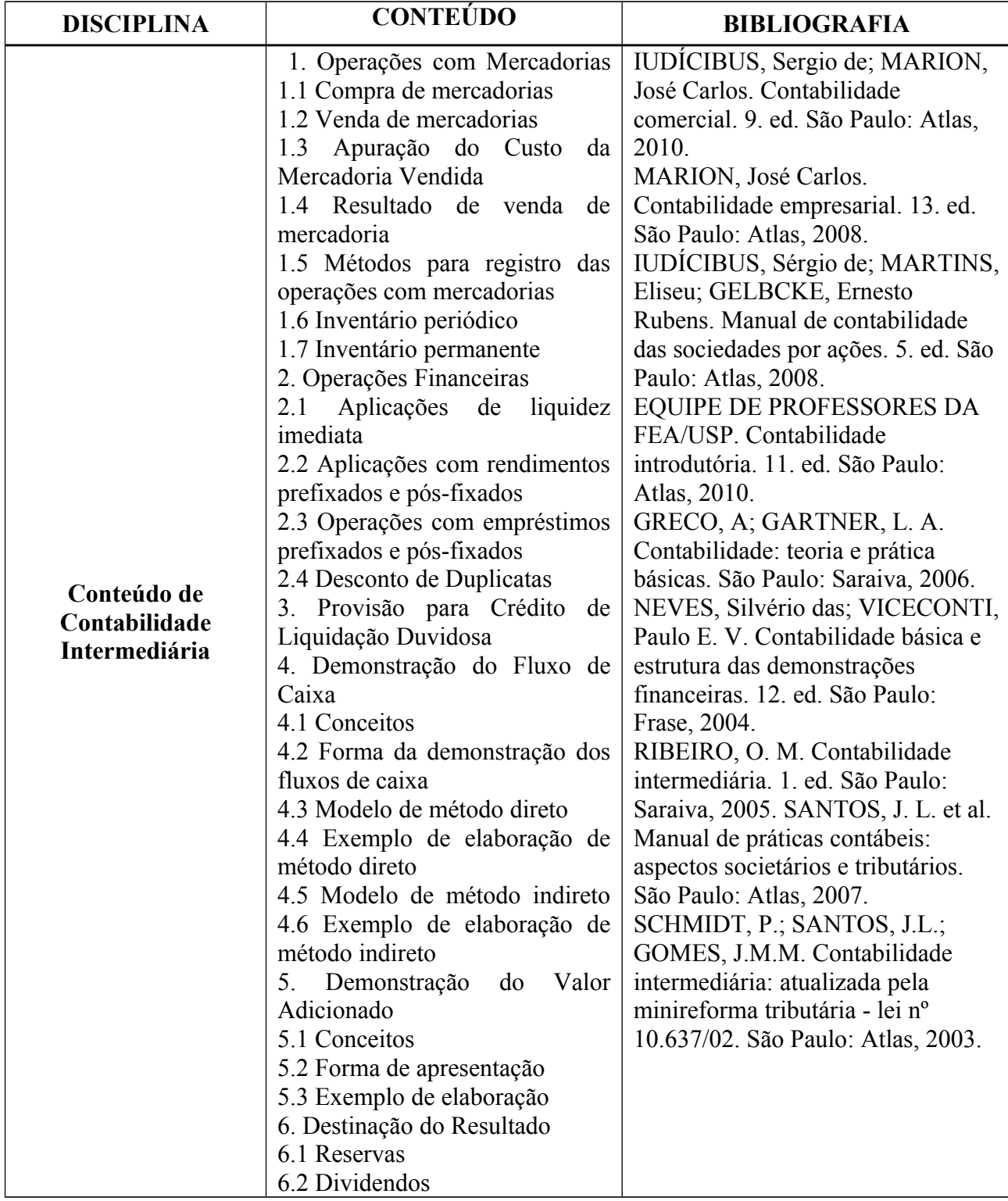

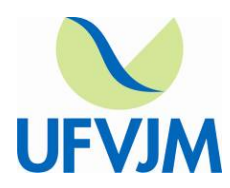

[www.ufvjm.edu.br](http://www.ufvjm.edu.br/)

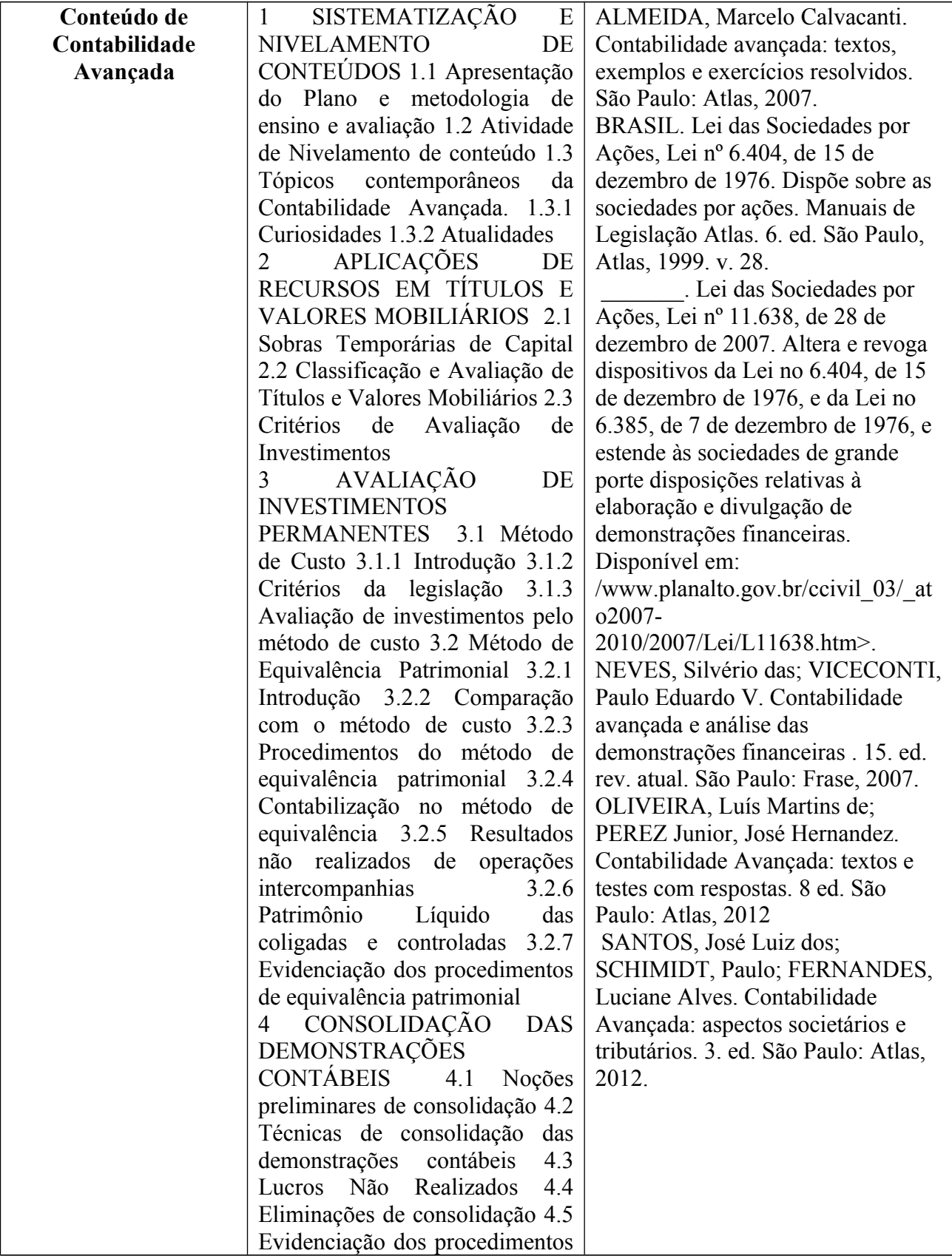

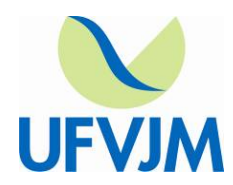

[www.ufvjm.edu.br](http://www.ufvjm.edu.br/)

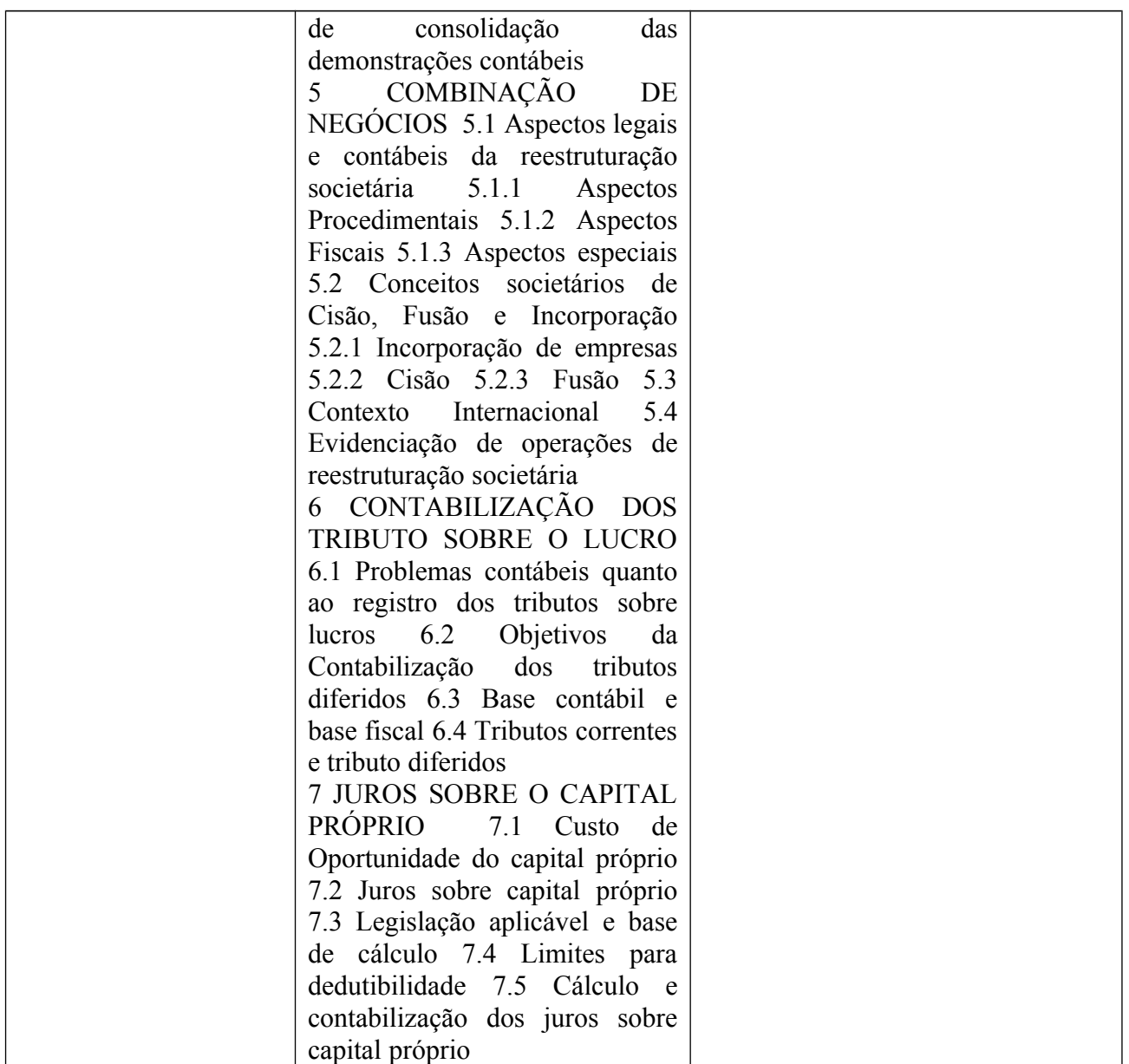

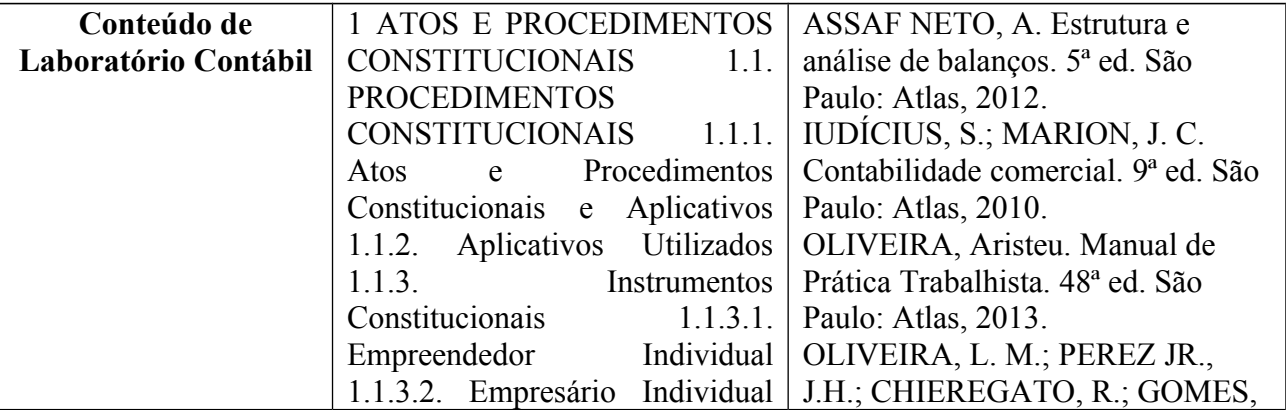

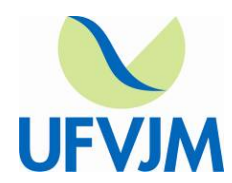

[www.ufvjm.edu.br](http://www.ufvjm.edu.br/)

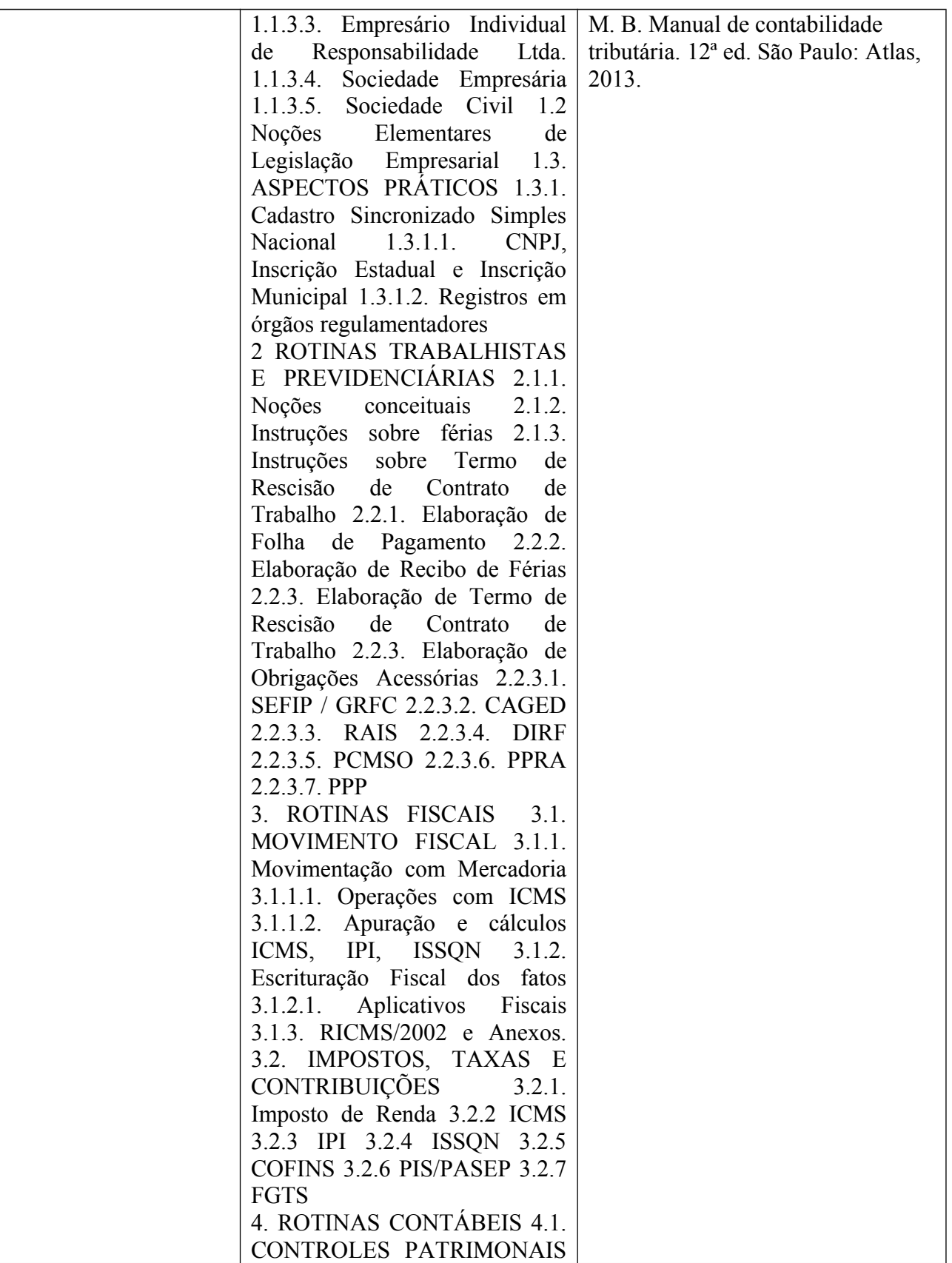

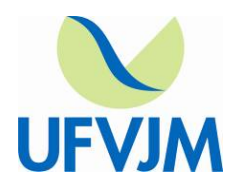

[www.ufvjm.edu.br](http://www.ufvjm.edu.br/)

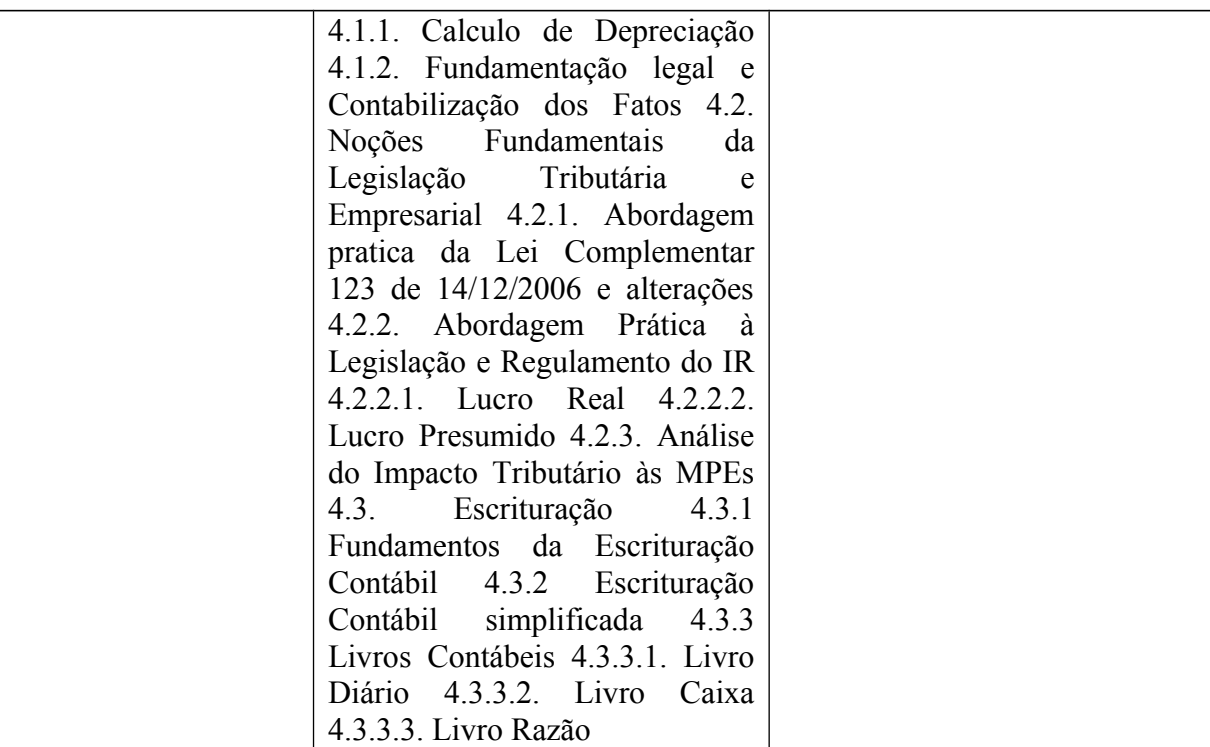

1

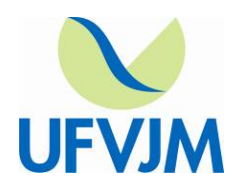

[www.ufvjm.edu.br](http://www.ufvjm.edu.br/)

# **ANEXO III – FORMULÁRIO DE INSCRIÇÃO**

## **FORMULÁRIO DE INSCRIÇÃO SELEÇÃO DE MONITORES REMUNERADOS E VOLUNTÁRIOS**

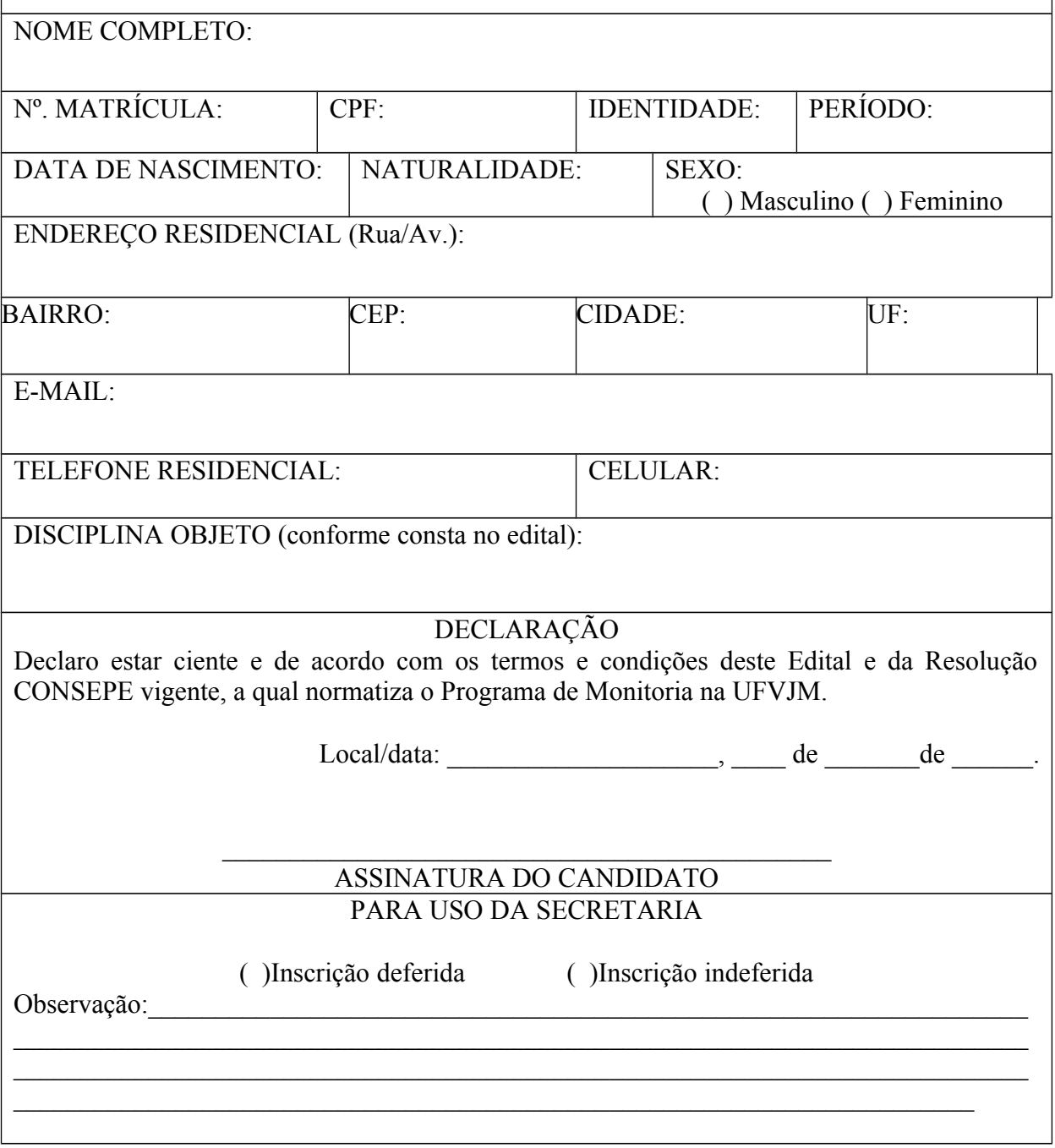

1